# **SISTEM PENDUKUNG KEPUTUSAN PENENTUAN PENERIMA ZAKAT MENGGUNAKAN METODE TOPSIS BERBASIS ANDROID**

**Sriwinar, M.Kom**

Dosen Jurusan Teknik Informatika Fakultas Ilmu Komputer Universitas Almuslim Jalan Almuslim No. 1, Bireuen-Aceh Indonesia Email: sriwinaraja@gmail.com

*Abstrak* - Perkembangan teknologi pada saat ini semakin canggih beredar dipasaran sehingga dapat membantu kegiatan sehari-hari. Salah satu contoh sistem pendukung keputusan. Android merupakan sistem operasi berbasis linux yang menyediankan platform untuk *mobile divice*. Dengan adanya aplikasi sistem pendukung keputusan penentuah penerima zakat menggunakan metode topsis berbasis android yang merupakan aplikasi digunakan untuk membantu Baitul mal pada khususnya, untuk dapat melakukan penilaia dalam keputusan penerimaan hasil pengelolaan zakat menggunakan metode topsis, maka aplikasi sistem pendukung keputusan ini ini disajikan dalam bentuk sederhana untuk kemudahan akses pada perangkat smartphone android. Aplikasi dibuat dengan *Eclipse* sebagai editor sekaligus *compile* dan *builder* serta *SQLite* untuk *database* aplikasi tersebut.

*Kata Kunci* – Aplikasi, Sistem Pendukung Keputusan, Metode Topsis, Android, Eclipse,

## **PENDAHULUAN**

#### **1.1 Latar Belakang**

Zakat yang dalam Al-quran Allah S.W.T sering mengiringi penyebutannya dengan perintah Shalat agar manusia tidah hanya memperhatikan hubungan manusia secara vertikal dengan Allah S.W.T tetapi juga hubungan manusia secara horizontal terhadap sesama manusia, zakat juga merupakan pilar dari rukun islam. Pada perkembangannya baik dalam skala pemerintahan disemua tingkatan maupun secara adat organisasi untuk hal penyaluran zakat di indonesia memiliki lembaga penyalur zakat, semisalkan Baitul Mal yang merupakan lembaga pengelola zakat, guna agar zakat tersebut dapat tersalur kepada yang berhak menerima sesuai dengan ketentuan dan syarat penerima zakat dalam masyarakat.

Baitul mal merupakan sebuah lembaga dari instansi pemerintah yang berperan dalam pengelolaan zakat, mereka menerima pembayaran zakat profesi dari individu maupun badan usaha baik swasta maupun pemerintah, yang mana dikelola untuk disalurkan kepada golongan masyarakat yang berhak, pemberian hasil pengelolaan zakat dari Baitul mal dapat berupa modal usaha dalam bentuk uang maupun matrerial lainya. Penetuan penerima zakat merupakan suatu hal yang harus dikelola dengan baik dan perlu dibuat perencanaan dengan tepat terhadap golongan individu-individu penerima yang sesuai kriteria, guna menghindari kecurangan maupun kesenjangan karena dimana ada kalanya zakat yang akan disalurkan tidak sebanding dengan jumlah yang akan menerima, oleh karena itu perlu dikelola dan diverifikasi terhadap yang lebih berhak dari yang berhak untuk menerimanya.

Ketepatan dalam proses penyaluran zakat untuk jenis golongan individu mejadi suatu kendala pada badan pengelola zakat, dimana kriteria dan pertimbangan lainya harus diperhitungkan sebagai alternatif dalam penilaian agar penyaluran lebih tepat sasaran. Guna meminimalisir permasalahan diatas diperlukanya suatu bentuk penilaianpenilaian yang terorganisir semisalkan dengan penerapan sistem pendukung keputusan pada penilaian penentuan penerima zakat.

Perkembangan dunia teknologi yang semakin canggih membawa dampak kemajuan yang sangat cepat yang teleh mempengaruhi segala aspek kehidupan manusia, salah satu ilmu komputer yang dapat membantu manusia adalah sistem pendukung keputusan*). Smarphone*  merupakan salah satu kemajuan teknologi yang begitu berkembang saat ini. Seiring kemajuan teknologi *smartphone* beberapa yang dapat dilakukan oleh komputer semisalnya kegiatan *browsing internet,* pencarian, dan lainya dapat diganti dengan penggunaan *smartphone* tersebut dengan dukungan pengembangan teknologi sistem operasi yang terus berkembang semisalnya *android.* Dengan adanya permasalahan tersebut, mendorong penulis untuk mengangkat masalah ini dalam skripsi dengan judul: *"Sistem Pendukung Keputusan Penentuan Penerima Zakat Menggunakan Metode Topsis Berbasis Android".*

#### **1.2 Rumusan Masalah**

- a. Bagaimana menciptakan suatu aplikasi yang dapat menentukan perioritas penentuan penerima hasil pengelolaan zakat.?
- b. Bagaiaman menerapkan metode TOPSIS (*Tehnique For Order Preference By Similiarity To Ideal Solution)* dalam sistem pendukung keputusan penentuan penerima hasil pengelolaan zakat.?
- c. Bagaimana menciptakan suatu aplikasi sistem pendukung keputusan penentuan hapenerima hasil pengelolaan zakat pada perangkat mobile android?

## **1.3 Batasan Masalah**

- a. Aplikasi yang dibuat khusus untuk menentukan kriteria golongan yang lebih tepat untuk penrima hasil pengelolaan zakat pada Baitul mal kabupaten Bireuen.
- b. Kriteria yang digunakan berdasarkan data yang diperoleh dari penilaian penetuan penerima hasil pengelolaan zakat yaitu :
	- a. Kriteria
	- b. Alternatif
	- c. Kepentingan
- c. Hanya menggunakan metode TOPSIS
- d. Aplikasi yang dibuat dipergunakan untuk *smartphone* yang berbasis android dan tidak memiliki web server.
- e. Pembuatan aplikasi menggunakan pemograman java dengan eclipse editor pengembangan aplikasi dan SQLite sebagai database.

#### **1.4 Tujuan Penelitian**

Untuk membuat sebuah *mobile application* sistem pendukung keputusan penentuan penerima zakat menggunakan metode topsis berbasis android.

#### **1.5 Manfat Penelitian**

- a. Dengan adanya aplikasi sistem pendukung keputusan penentuan penerima hasil pengelolaan zakat untuk perangkat *mobile*, diharapkan akan memberikan kemudahan informasi pada bada pengelola zakat/ Baitul Mal.
- b. Dari segi pemanfaatan diharapkan dapat memberikan kontribusi dari aspek teknologi dalam mengembangkan perangkat luna untuk dapat melalukan proses penentuan penerima bantuan hasil pengelolaan zakat dengan metode TOPSIS.

c. Dapat dijadikan referensi bagi mahasiswa-mahasiswa atau peneliti<br>lainya untuk pengembangan lainya untuk pengembangan penelitian yang sejenis.

#### **1.6 Metodelogi Penelitian**

Adapun metodelogi yang digunakan adalah sebagai berikut:

- a. Pengumpulan data
	- Pengumpulan data dilakukan dengan mencari informasi bahan masakan dan cara membuat masakan khas aceh dari buku resep masakan dan dari internet.
- b. Perancanagan Pada tahapan ini dilakukan dengan perancanagn tampilan disetiap halaman untuk aplikasi.
- c. Pembuatan program/ coding Dalam pembuatan program aplikasi ini menggunakan *software* Android SDK Windows, dan Eclipse Juno untuk pecodingan pembuatan aplikasi.
- d. Uji coba aplikasi

Untuk dapat menjalankan aplikasi resep masakan dibutuhkan emulator sebagai perangkat lunak , yaitu AVD manager, yang selanjutnya aplikasi disiapkan dalam paket guna dapat di install pada perangkat mobile android untuk pengujian.

e. Pemeliharaan

Pada bagian ini aplikasi resep masakan yang telah dibuat dilakukan pemeliharaan untuk keutuhan aplikasi guna menghindari kemungkinana adanya gangguan dari system atau sebagainya.

## **LANDASAN TEORI**

Menurut Moore dan Chang dalam buku *Principle of Service Marketing* , yang diterjemahkan oleh Turban,dkk, (1995), menyebutkan bahwa "sistem pendukung keputusan dapat digambarkan sebagai sistem yang berkemampuan mendukung analisis ad hoc data, dan pemodelan keputusan, berorientasi keputusan, orientasi perencanaan masa depan, dan digunakan pada saatsaat yang tidak biasa".

TOPSIS (*Technique For Others Reference by Similarity to Ideal Solution*) adalah salah satu metode pengambilan keputusan multikriteria yang pertama kali diperkenalkan oleh Yoon dan Hwang (1981). TOPSIS menggunakan prinsip bahwa alternatif yang terpilih harus mempunyai jarak terdekat dari solusi ideal positif dan terjauh dari solusi ideal negatif dari sudut pandang geometris dengan menggunakan jarak Euclidean untuk menentukan kedekatan relatif dari suatu alternatif dengan solusi optimal.Langkah-langkah yang dilakukan dalam menyelesaikan suatu permasalahan menggunakan metode TOPSIS adalah sebagai berikut:

a. Menggambarkan alternatif (m) dan kriteria (n) ke dalam sebuah matriks,dima na Xijadalah pengukuran pilihan dari alternatif ke-i dan kriteria ke-j.Matriks ini dapat dilihat pada persamaan berikut :

$$
D = \begin{bmatrix} X11 & X12 & X13 \\ X21 & X22 & X23 \\ Xi1 & Xi2 & Xi3 \end{bmatrix}
$$

b. Membuat matriks *R* yaitu matriks keputusan ternormalisasi Setiap normalisasi dari nilai rij dapat dilakukan dengan perhitungan menggunakan persamaan berikut :

$$
Rij = \frac{Xij}{\sqrt{\sum_{i=1}^{m} Xij}}
$$

c. Membuat pembobotan pada matriks yang telah dinormalisasi Setelah dinormalisasi, setiap kolom pada matriks R dikalikan dengan bobot-bobot (wj) untuk menghasilkan matriks pada persamaan berikut:

$$
D = \begin{bmatrix} W1 r11 & W1 r12 & Wnrn \\ W2 r21 & \dots & \dots \\ Wj r m1 & Wj r m2 & Wj r m m \end{bmatrix}
$$

d. Menentukan nilai solusi ideal positif dan solusi ideal negatif. Solusi ideal dinotasikan A+, sedangkan solusi ideal negatif dinotasikan A-. Persamaan untuk

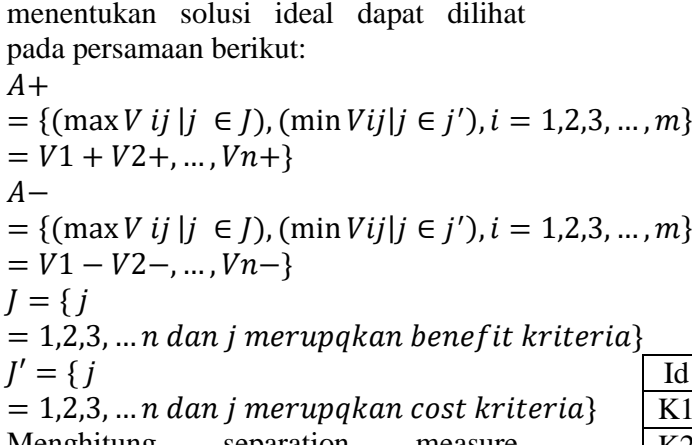

- e. Menghitung separation measure. Separation measure ini merupakan pengukuran jarak dari suatu alternatif ke solusi ideal positif dan solusi ideal negatif.
	- 1. Perhitungan solusi ideal positif dapat dilihat pada persamaan berikut :

$$
Si^{+} = \sqrt{\sum_{i=1}^{n} (Vij - Vj +)^{2}} \text{Dengan}
$$
  
i=1,2,3,...,m

2. Perhitungan solusi ideal negatif dapat dilihat pada persamaan berikut :

$$
Si^{+} = \sqrt{\sum_{i=1}^{n} (Vij - Vj - )^{2}}
$$

Dengan  $i=1,2,3,\ldots,m$ 

f. Menghitung nilai preferensi untuk setiap alternatif. Untuk menentukan ranking tiap-tiap alternatif yang ada maka perlu dihitung terlebih dahulu nilai preferensi dari tiap alternatif. Perhitungan nilai preferensi dapat dilihat melalui persamaan tujuh.

$$
Ci += \frac{Si^-}{Si^+ + Si^-}
$$

Dimana  $0 < C_1 + < 1$  dan i=1,2,3,...,m

Eclipse adalah sebuah [IDE](http://id.wikipedia.org/wiki/Integrated_Development_Environment) (*Integrated Development Environment*) untuk mengembangkan perangkat lunak dan dapat dijalankan di semua platform (*platformindependent*).

#### **PERANCANGAN**

#### **3.1 Alternatif dan Kriteria**

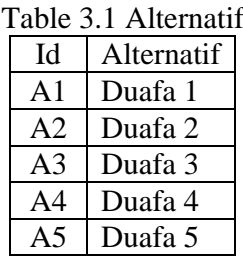

#### Table 3.2 Kriteria

| Id             | Keterangan              | Keterangan |  |  |  |  |
|----------------|-------------------------|------------|--|--|--|--|
| K1             | Umur                    | Benefit    |  |  |  |  |
| K2             | Keadaan fisik           | Benefit    |  |  |  |  |
| K <sub>3</sub> | Pekerjaan/ Usaha        | Benefit    |  |  |  |  |
| K <sub>4</sub> | Penghasilan             | Cost       |  |  |  |  |
| K <sub>5</sub> | <b>Status</b>           | Benefit    |  |  |  |  |
| K <sub>6</sub> | Jumlah tanggungan       | Benefit    |  |  |  |  |
| K7             | <b>Status</b><br>tempat | Benefit    |  |  |  |  |
|                | tinggal                 |            |  |  |  |  |

Tabel 3.3 Alternatif Kriteria

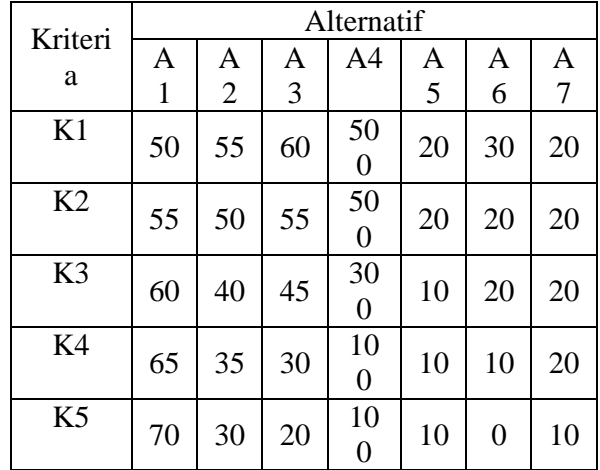

#### **1.2 Membuat Keputusan Ternormalisasi**

Tabel 3.4 Keputusan ternormalisasi

| $1$ about $2.7$ Troparaball rothormalisable |    |    |    |     |           |           |  |  |
|---------------------------------------------|----|----|----|-----|-----------|-----------|--|--|
|                                             | K1 | K2 | K3 | K4  | <b>K5</b> | <b>K6</b> |  |  |
| $\mathbf{A1}$                               | 50 | 55 | 60 | 500 | 20        | 30        |  |  |
| A2                                          | 55 | 50 | 55 | 500 | 20        | 20        |  |  |
| A <sub>3</sub>                              | 60 | 40 | 45 | 300 | 10        | 20        |  |  |
| A <sub>4</sub>                              | 65 | 35 | 30 | 100 | 10        | 10        |  |  |
| A <sub>5</sub>                              | 70 | 30 | 20 | 100 | 10        |           |  |  |

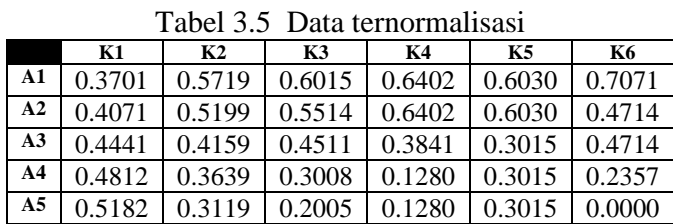

# **1.3 Membuat Pembobota Pada Metrik Ternormalisasi**

#### Tabel 3.6 Data normalisasi berbobot

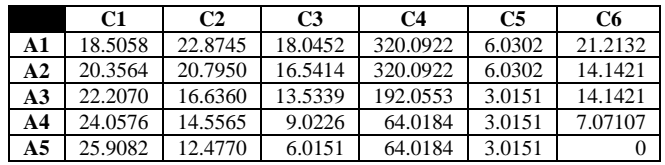

#### **1.4 Menentukan Nilai Solusi Positif dan Negatif**

## Tabel 3.7 Nilai maksimal dan minimal

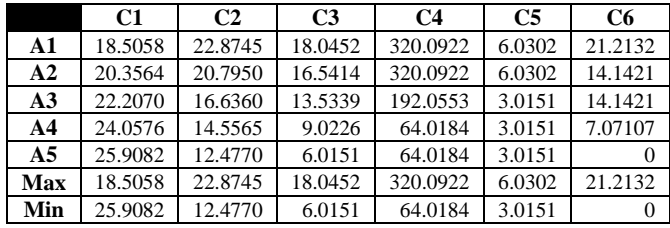

## **1.5 Menghitung Speration Measure**

Tabel 3.8 Nilai alternatif solusi ideal positif

|       | Nilai    |
|-------|----------|
| $D1+$ | 7.4023   |
| $D2+$ | 9.3492   |
| $D3+$ | 128.5516 |
| $D4+$ | 256.7818 |
| $D5+$ | 257.4715 |

Tabel 3.9 Nilai alternatif solusi ideal negatif

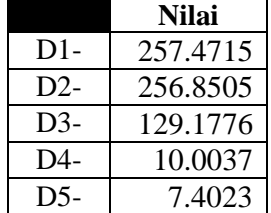

## *1.6 Use Case Diagram*

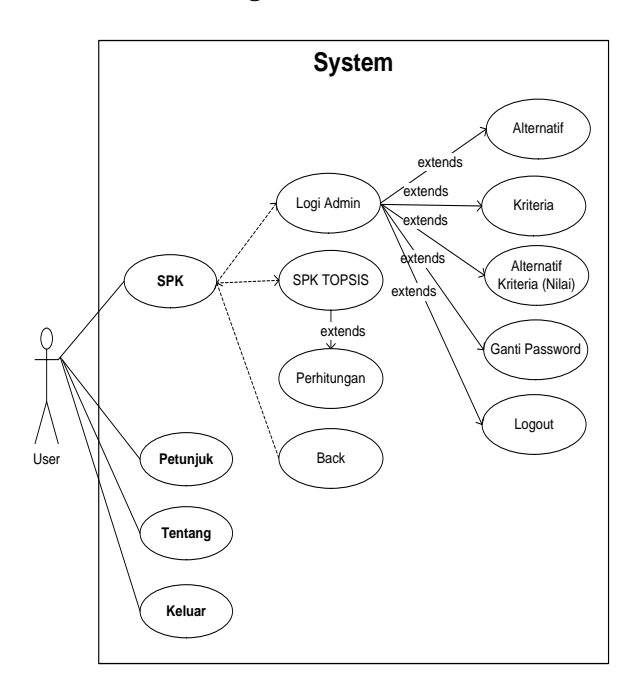

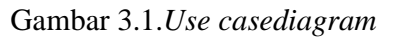

## **1.7** *Activity Diagram*

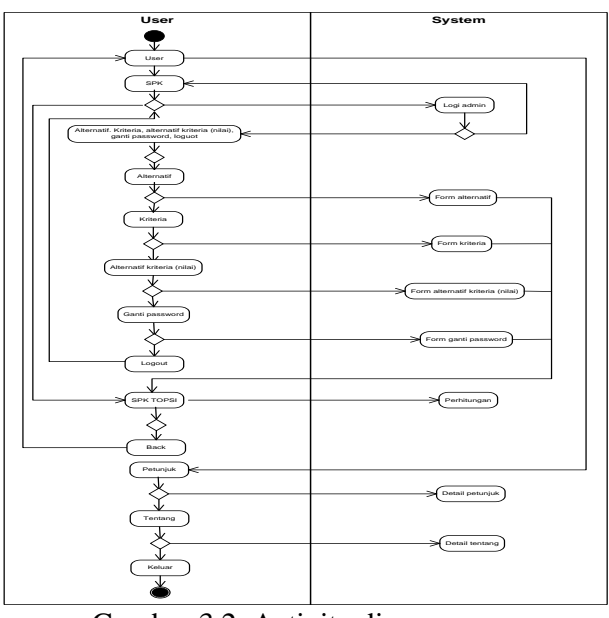

Gambar 3.2 Activity diagram

#### **1.8 Class Diagram**

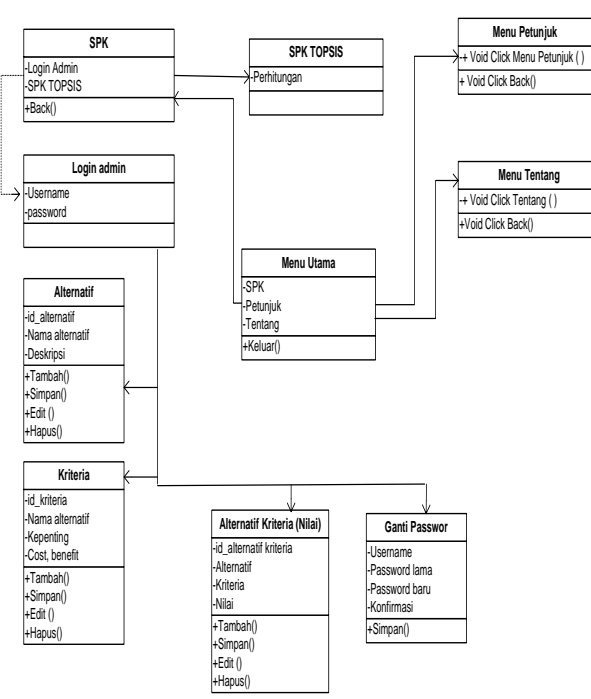

Gambar 3.5 Class diagram

#### **IMPLEMENTASI**

#### **1.3 Pengujian Aplikasi**

Pengujian yang dilakukan dengan menguji dengan meng-*compile* program agar dapat berjalan dalam *emulator* dan mem*package* aplikasi dalam bentuk *file* apk untuk dapat diinstallkan pada *smartphone* atau perangkan seluler lainya yang mempunyai *operating system(OS) android*. *Smartphoneandroid* yang digunakan versi 4.4.2 (Kitkat) dan juga bias dijalan pada versi minimal 4.2 (*Jellybeand*),

Berdasarkan hasil pengujian dengan kasus *sample* uji yang telah dilakukan maka hasil pengujian dapat memberikan kesimpulan bahwa aplikasi sistem pendukung keputusan penentuan penerima zakatmenggunakan metode topsis berbasis android dapat berjalan dengan baik dan sesuai kebutuhannya dan juga dapat menghasilkan *output* yang diharapkan, walaupun terbatas hanya pada pengujian yang minimal.

ISSN: 2503 – 1171 Vol.3 No.3 01 Desember 2018

Meski pengujian yang dilakukan masih terbilang minimal namun perangkat lunak bebas dari kesalahan sintak dan secara fungsional dapat mengeluarkan hasil yang sesuai dengan yang diharapkan dan sudah dapat mewakili pengujian fungsionalitas yang lainnya.

Berdasarkan pengujian yang dilakukan terhadap aplikasi sistem pendukung keputusan menggunakan metode topsis berbasis android, maka pengujianya dilakukan dengan dua jenis yaitu pada *emulator android* dari aplikasi *eclipse* dan pada *smartphoneandroid*, adapun hasil pengujian adalah sebagai berikut :

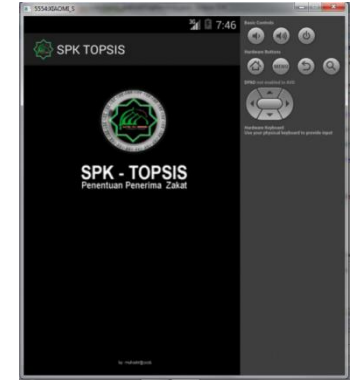

Gambar 4.1 Pengujian s*pals screen*

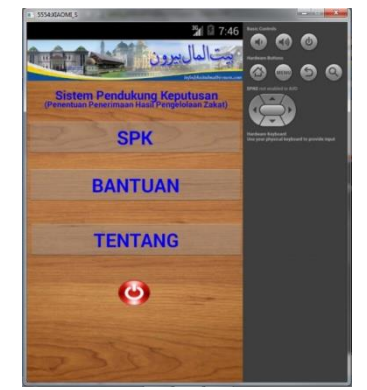

Gambar 4.2 Pengujian menu utama

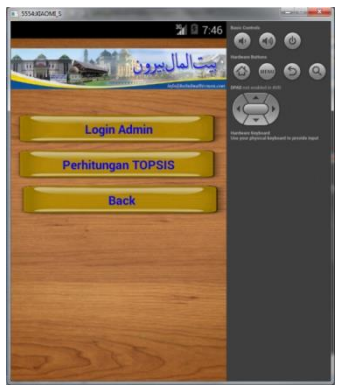

Gambar 4.3 Pengujian submenu SPK

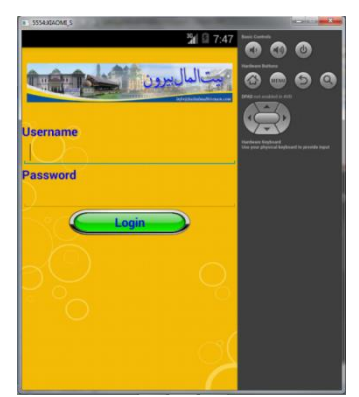

Gambar 4.4 Pengujian menu login

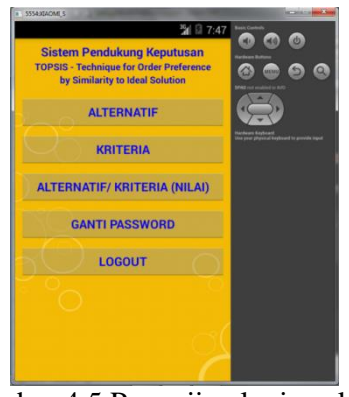

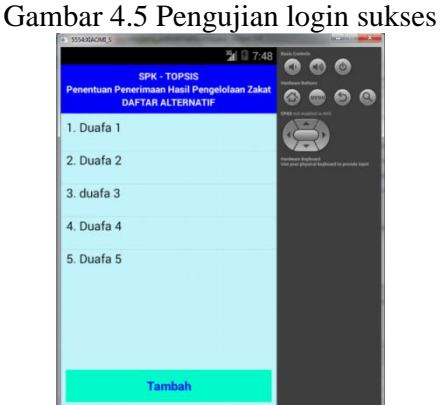

## Gambar 4.6 Pengujian alternatif

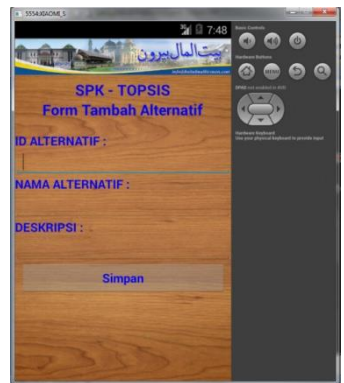

Gambar 4.7 Pengujian tambah alternatif

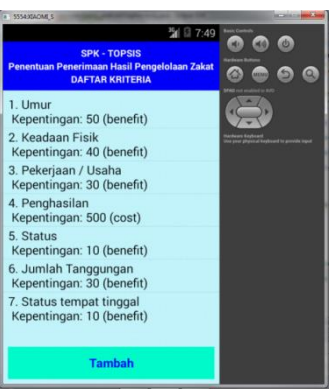

Gambar 4.8 Pengujian kriteria

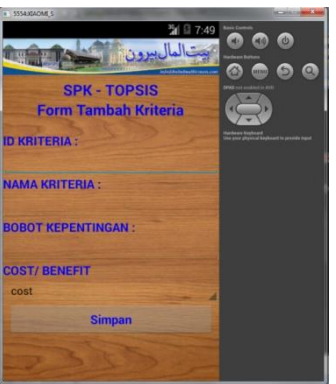

Gambar 4.9 Pengujian tambah kriteria

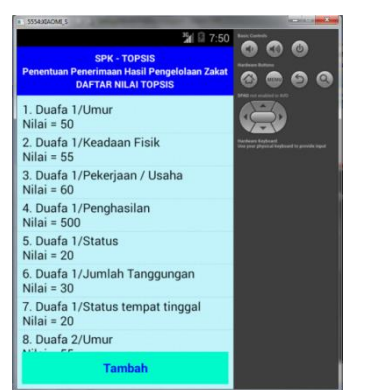

Gambar 4.10 Pengujian alternatif kriteria (nilai)

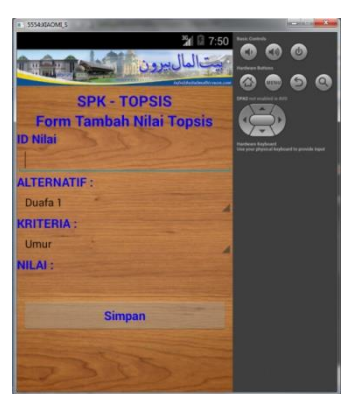

Gambar 4.11 Pengujian tambah alternatif kriteria

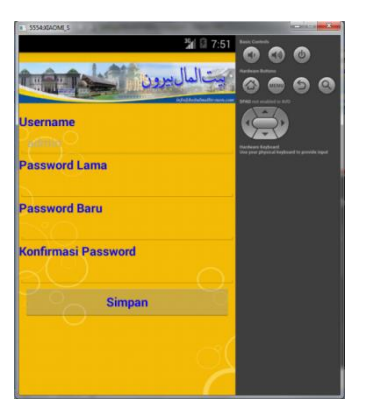

Gambar 4.12 Pengujian ganti password

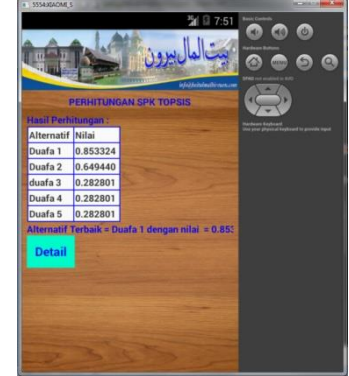

Gambar 4.13 Pengujian hasil perhitungan

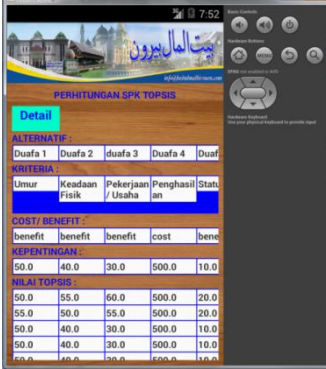

Gambar 4.14 Pengujian detail perhitungan

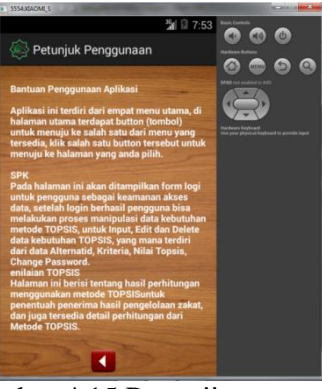

Gambar 4.15 Pengujian petunjuk

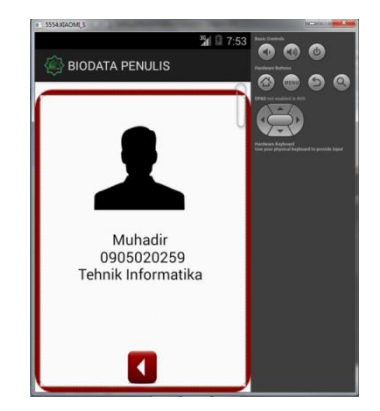

Gambar 4.16 Pengujian profile

Gambar 4.23 Pengujian keluar

#### **KESIMPULAN**

#### **1.4 Kesimpulan**

Berdasarkan bahasan dari keseluruhan bab

dalam skripsi ini, adapun kesimpulan dari skripsi adalah sebagai berikut :

- a. Aplikasi sistem pendukung keputusan penentuan penerima zakatmenggunakan metode topsis berbasis android yang dibuat sesuai dengan pengembangan sistem berdasarkan permasalahan serta analisa sistem pada Baitul mal.
- b. Aplikasi ini dibuat sebagai sebuah aplikasi *mobileandroid* yang dipergunakan untuk melakukan proses perhitungan metode topsis dalam sistem pendukung keputusan.
- c. Aplikasi ini diharapkan dapat dijadikan media informasi dan pembelajaran sehingga dapat meningkatkan minat pemakai secara umum dan khususnya pihak baitul mal dalam penunjang sistem pendukung keputusan.
- d. Aplikasi ini dirancang dengan tampilan rancangan antar muka yang mudah dimengerti dan dipahami dengan penyedian menu-menu yang menarik.
- e. Aplikasi ini dibuat pada *platformandroid* dengan versi target android 4.4.2 (*Kitkat*) dengan tampilan resolusi layar *emulator*  480 x 800 hdpi dengan CPU ARM (armeiabi v-7a) maupun Intel Atom x86.

## **5.2 Saran**

Penulis berharap pengembangan dan modifikasi dalam beberapa hal seperti tampilan pada aplikasi ini harus lebih variatif dan lebih bagus lagi, serta diharapkan pengembangan dan penyempurnaan pada fitur-fitur tambahannya, karena penulis menyadari bahwa aplikasi yang dibuat masih jauh dari sempurna.

Dalam pembangunan aplikasi sistem pendukung keputusan penentuan penerima zakatmenggunakan metode topsis berbasis android yang masih banyak kekurangan. Oleh karena itu perlu dilakukan pengembangan dan penyempurnaan lebih lanjut. Adapun saran agar aplikasi ini bisa berfungsi dengan baik lebih *optimal* dan lebih menarik sebagai berikut:

- a. Pada desain *interface* (antar muka) dapat diberikan tampilan yang lebih menarik dan *interaktife* serta menu-menu interaktif lainya seperti audio.
- b. Menambahkan lebih banyak fitur menu, bukan perhitungan spk topsis, tapi juga ada dukungan video-video tutorial.
- c. Aplikasi dikembangkan dapat berjalan secara online pada *web server* sehingga dapat lebih mudah dikembangkan.

# **UCAPAN TERIMA KASIH**

Ucapan terimakasih tak lupa pula penulis hanturkan kepada berbagai pihak yang telah membantu baik secara material maupun moral atas dukungan-dukungan maupun bimbingan-bimbingan sehingga penulis dapat menyelesaikan skipsi ini, terutama kepada :

- 1. Kepada kedua orang tua penulis yang telah bersusah payah membesarkan penulis dengan kasih sayang dan membimbing ke ilmu pengetahuan yang baik sehingga penulis dapat menyelesaikan pendidikan ini.
- 2. Kepada sanak saudra adik-adik penulis yang kusayangi atas semangat dan motivasinya dalam memberikan dukungan.
- 3. Bapak Taufik ST,MT selaku Dekan Fakultas Ilmu Komputer Universitas Almuslim.
- 4. Bapak Iqbal, S.Kom. M.Cs dan Ibu Sriwinar, M.kom selaku pembimbing I dan pembimbing II yang telah mau meluangkan waktu dan kesempatan guna memberikan bimbingan kepada penulis

sehingga dapat menyelesaikan penulisan skripsi ini.

- 5. Para Dosen dan staf akademik Fakultas Ilmu Komputer Universitas Almuslim atas perhatian dan dukunganya.
- 6. Rekan dan sahabat mahasiswa dan mahasiswi sekalian seperjuangan atas dukungan dan motivasinya, dan semua pihak yang berpartisipasi atas penyelesaian penulisan skripsi ini.

Atas semua dukungan dan do'a yang telah diberikan penulis senantiasa tidak dapat membalasnya selain mengucapkan syukur dan terima kasih, moga Allah SWT memberikan balasan yang baik serta senantiasa selalu dalam lindungan dan rahmat-Nya.

## **DAFTAR PUSTAKA**

- [1]. Ardiansyah, F, 2011, *Pengenalan Dasar Android Programming*, Birainara, Depok
- [2]. Haryanto, B, 2004, *Rekayasa Sistem Berorientasi Objek*, Informatika, Bandung
- [3]. Huda, Akbarul. A, 2012, *Live Coding, Edisi 1*, Andi Yogyakarta, Yagyakarta
- [4]. Huda, Akbarul. A, 2013, *Live Coding 9* [2]. *Aplikasi Android Buatan Sendiri,* Andi Yogyakarta, Yogyakarta
- [5]. Khannedy, K.E, 2012, *Membuat Aplikasi Android Sederhana*, Strib Bandung, Bandung
- [6]. Kurniasih, L.D, 2013, *Sistem Pendukung Keputusan Pemilihan Laptop Dengan Metode Topsis*, [http://pelita-informatika.com,](http://eprints.mdp.ac.id/id/eprint/1457) diakses tanggal 5 Oktober 2015.
- [7]. Murya, Y, 2014, *Pemograman Android Blackbox,* Jasakom, Jakarta
- [8]. Nugroho, B, 2004, *Rekayasa Sistem Berorientasi Objek*, Informatika, Bandung.
- [9]. Dicky, 2014, *Konsep Data Mining Vs sistem Pendukung Keputusan*, Deepublis, Yogyakarta
- [10]. Putra, Arthdi. A, 2012, *Android dan Anak Tukang Sayur Buku Praktis BelajarPemograman Android,* Edisi 1.0, Stackoverflow, Lubuklinggang.
- [11]. Sammervile, 2013, *Software Engineering (Rekayasa Perangkat Lunak), Jilid 2*, Erlangga, Jakarta.
- [12]. Sholiq, 2006, *Permodelan Sistem Berorientasi Objek dengn UML,* Graha Ilmu, Yogyakarta.
- [13]. Siallagan, S, 2009, *Pemrograman Java dasar-dasar Pengenalan dan Pemahaman*, Andi Yogyakarta, Yogyakarta
- [14]. Sujana, Oman, 2015, *Sistem Pendukung Keputusan Penentuan Harga Barang Pada UKM Mart Dharma Karya Palembang*, [http://eprints.mdp.ac.id,](http://eprints.mdp.ac.id/id/eprint/1457) diakses tanggal 5 Oktober 2015.
- [15]. Wijayanto, A.J, 2013, *Perancangan Aplikasi Sistem Pendukung Keputusan Pemilihan Spesifikasi Komputer Dengan Metode Topsis*, [http://digilib.uin-suka.ac.id,](http://digilib.uin-suka.ac.id/) diakses tanggal 5 Oktober 2015.